Изменение № 4 ГОСТ 22038-76 Шпильки с ввинчиваемым концом длиной 2d. Класс точности В. Конструкция и размеры

Утверждено и введено в действие Постановлением Государственного комитета СССР по стандартам от 28.04.88 № 1204

Дата введения 01.01.89

Под наименованием стандарта проставить код: ОКП 12 8000.

Пункт 1 изложить в новой редакции: «1. Настоящий стандарт распространяется на шпильки с номинальным диаметром резьбы от 2 до 48 мм, изготовляемые с крупным шагом резьбы на гаечном и ввинчиваемом концах, с мелким шагом резьбы на гаечном и ввинчиваемом концах, с мелким шагом резьбы на ввинчиваемом конце и крупным шагом резьбы на гаечном конце, с крупным шагом резьбы на ввинчиваемом конце и мелким шагом резьбы на гаечном конце».

Пункт 2. Чертеж дополнить наименованием: «Исполнение 1»; заменить обозначения:  $l_0$  на  $\hat{b}$ ;  $l_1$  на  $b_1$ ;

примечание исключить;

дополнить чертежом шпилек исполнения 2:

Исполнение 2

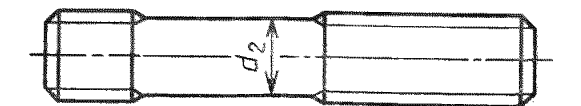

А2 приблизительно равен среднему диаметру резьбы

(Продолжение см. с. 152)

*(Продолжение изменения к ГОСТ 22038*—*76)*

Таблица 1. Исключить слова: «(пред. откл. по h i4)»; «(пред. **откл.** до  $+$  is17)»: заменить обозначение:  $l_1$  на  $b_1$ .

Таблица 2. Головка. Исключить слова: «(пред. откл. по jsl6)»; «(пред, откл.  $+2P$ ); заменить обозначение:  $l_0$  на  $b$ ;

примечание. Заменить обозначение: /0 на *Ь.*

Пример условного обозначения. Первый абзац после слова «шпильки» дополнить словами: «исполнения 1»;

второй абзац. Заменить слова и обозначение: «с диаметром стержня, приблизительно равным среднему диаметру резьбы» на «исполнения **2»;** *Sg* **на 6***g* (2 **раза);**

последний абзац. Заменить обозначение:  $\frac{1,53\, p\, (2)}{2-6\sigma}$  на  $\frac{1,5-3\, p\, (2)}{6\sigma}$  .

Пункт 3 изложить в новой редакции: «3. Резьба — по ГОСТ 24705—81». Стандарт дополнить пунктами — За—Зв; «За. Размеры сбегов резьбы по ГОСТ 27148—86.

36. Допуски размеров, отклонения формы и расположения поверхностей, методы контроля — по ГОСТ 1759.1—82.

Зв. Дефекты поверхности и методы контроля шпилек — по ГОСТ 1759.2—82».

Пункт 6. Перечисление а исключить.

Пункт 7. Заменить ссылку: ГОСТ 1759—70 на ГОСТ 1759.0—87.

Приложение 1. Таблица. Головку после'слов «стальных шпилек» дополнить словами: «исполнения 1».

Приложение 2, 'Таблица. Головка. Заменить слова: «с диаметром стержня, приблизительно равным среднему диаметру резьбы на «исполнения 2».

(МУС № *7* 1988 г.)